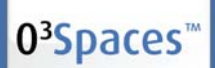

# Workplace Assistant with File Explorer in 0<sup>3</sup>Spaces™ Workplace 2.2.1

## New O<sup>3</sup>Spaces Workplace Assistant

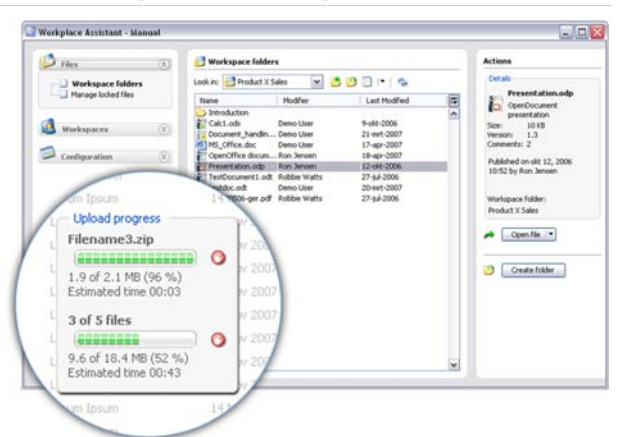

O3Spaces Workplace 2.2.1 offers a new, richer and even more user friendly Workplace Assistant.

The Workplace Assistant is your personal desktop agent, keeping you informed of all relevant changes in your Workspaces, and facilitating easy navigation to your workspaces.

The Workplace Assistant also allows you to configure your Office Suite plug-ins.

The new Workplace Assistant offers a new 'application style' interface. The main feature in this new interface is the universal Workplace file browser, which supports drag&drop functionality.

### File browser

 $\rightarrow$  Browse in all available workspace folders

- Convenient desktop access to your workspace folders in the Workplace repository
- Operating System independent
- $\rightarrow$  Open Assistant-supported files directly in your Office Suite
- With O3Spaces' trademark automated check-in / check-out & versioning functionality
- $\rightarrow$  Download non-supported files to your local file system
	- Or open them directly with the application associated in your Browser settings, analogous to the Workplace browser environment behavior
- $\rightarrow$  Fast and easy upload of multiple files or folders from your desktop
	- Drag and drop functionality
	- Multiple file upload support
	- Clear progress indicator

#### Manage locked files

- $\rightarrow$  Improved off-line work capabilities
- $\rightarrow$  Enhances your control of the check-in & check-out process
- $\rightarrow$  Synchronize your local store & publish local file versions to the Workplace

#### **Workspaces**

- $\rightarrow$  Overview of all available workspaces (identical to the available workspaces in the Workplace browser environment)
- $\rightarrow$  Workspace details (like last opened, my roles)
- $\rightarrow$  Open Workspaces directly

#### **Configuration**

 $\rightarrow$  Manage Office suite plug-ins for OpenOffice.org, StarOffice or Microsoft **Office** 

## Workplace Assistant in 2.2.1

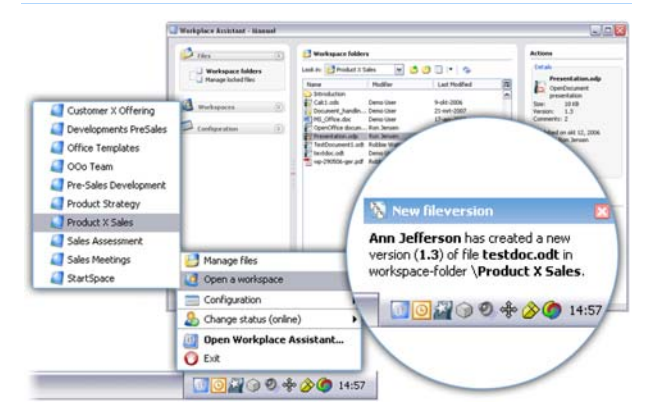

- $\rightarrow$  Real time notification on Workplace changes.
- $\rightarrow$  Communication between Office suites and the O<sup>3</sup>Spaces Workplace.
- $\rightarrow$  Open the Workplace Assistant application window in one click.

## Try O<sup>3</sup>Spaces Workplace

A free community edition of  $O<sup>3</sup>$ Spaces Workplace is available for download on the O<sup>3</sup>Spaces community website.

- $\rightarrow$  Visit http://community.o3spaces.com and download a pre-configured deployment of O<sup>3</sup>Spaces Workplace. No registration required.
- $\rightarrow$  Visit www.o3spaces.com for more information, screens, demos, features & requirements and prices.